**Adobe Photoshop 2021 (Version 22.4.3) Crack Full Version Free**

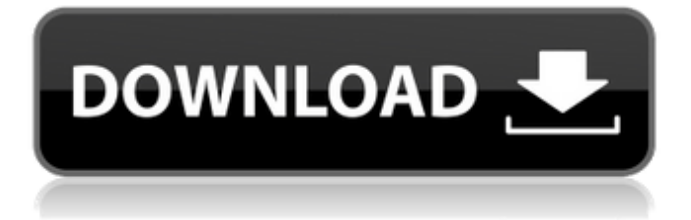

There are also various free programs for Windows that use many of the same features as Photoshop but have some additional tools as well. Because Photoshop supports all the standard image editing options, you can use it with anything that you plan on creating images for. It is commonly used by the majority of computer graphics and web designers to

create vector graphics, animated GIFs, logos, and the like. Photoshop can import, export, and process image files of all types and sizes, and it also supports the ubiquitous open type files. It has a robust collection of image-editing tools and any image format you can imagine. It's really that kind of tool. Because Photoshop is such a versatile tool, there are numerous resources and applications available online that can help you use it to its

## maximum potential. You can visit and download tutorials at a variety of websites, including

`www.tuts4you.com` and `ww w.smashingmagazine.com`. To get a good overview of the tools and features that Photoshop has to offer, check out Figure 4-1. \*\*Figure 4-1:\*\* Photoshop has a number of powerful tools. Photoshop Elements Photoshop Elements is the Photoshop version for consumers. It uses many of

the same tools, but it focuses on a slightly different market. In addition to the standard image editing tools found in Photoshop, Elements has a number of features that can make it easier for users who want to create but don't have much experience with Photoshop, or for those users who just want a simplified version. Figure 4-2 provides a comparison of the two programs. \*\*Figure 4-2:\*\* Photoshop and Photoshop Elements offer similar

features. Looking at some of the standard features that Photoshop Elements offers that are included in Photoshop as well as a few additional features that make it a more consumer-friendly version. It includes tools for crop, resize, sharpen, and blemish removal as well as a cropping tool that lets you crop out parts of an image to create a selection. The program also offers a simple color profile manager. You can edit images as files or

online, and you can also make adjustments to the color using a color slider. Another feature that Photoshop Elements has that is more commonly found in a consumer version of Photoshop is the Adjustment Layers. This feature allows you to create specific adjustments to layers. You can create Adjustment Layers

**Adobe Photoshop 2021 (Version 22.4.3) Crack PC/Windows**

#### Photo editing software is

# great for editing a large number of images at once, and Photoshop Elements is no exception. If you want to edit photos fast, you have to edit your images using a program that allows you to work with multiple files at the same time. Photoshop Elements is one of the best alternatives for advanced image editing, and it allows you to edit your images or create a new image in less time. How to Edit Photos in Photoshop Elements Photoshop

Elements 10 1. Open the images you want to edit Open the image you want to work with in Photoshop Elements. Once you have the image open, you can organize it in the picture library, library, or open it from another source file. 2. Set the image size and resolution Photoshop Elements can organize images on the computer in different sizes. You have the option of organizing the images in "a custom size" for vertical images, or in "the original

size". After selecting the size, you can change the resolution to something higher. For best results, try to have images with a resolution of at least 1600×1200. 3. Create a New Layer Once your image is properly organized, create a new layer. This will help to organize your project. You can also create a new layer by right-clicking the layer and selecting New from the menu. Photoshop Elements can create the following layers: background, shadow,

highlights, highlights active, tones, clone, and liquify. 4. Add an interesting effect Photoshop Elements has many interesting effects, which can be applied directly to the image, layer, or the entire image. Add a Gaussian blur, drop shadows, a blur texture, or a glow. You can also create an effect with live filters, such as a laser show. 5. Flip, rotate, and crop the image Photoshop Elements allows you to rotate, flip, and crop images. These tools are

accessed by right-clicking the image and selecting "Rotate, flip, crop." 6. Connect the image to another one Photoshop Elements has a built-in feature that allows you to connect several images. You can link multiple images, and the new file will become a collection. This makes it easier to manage a group of images. 7. Create a new image You can create a681f4349e

Angiotensin II and its ligands in the human kidney. Angiotensin II (Ang II) is a biologically active peptide produced by the Reninangiotensin system. Renal Ang II effects are diverse, ranging from vascular homeostasis to promoting renal fibrosis. In several renal tissues, angiotensinconverting enzyme inhibitors or Ang II receptor blockers

(ARBs) are used to treat and/or reverse Ang IIassociated kidney damage. However, the expression of the renin-angiotensin system and its role in the human kidney has not been well characterized. Recent studies have shown that Ang II promotes renal fibrosis in a variety of experimental kidney diseases. In addition, the mechanisms by which Ang II exerts renal fibrosis are being elucidated. Here, we review and compare the

expression profiles of the components of the reninangiotensin system, namely, renin, angiotensinogen, and renin inhibitors (type 1, angiotensin-converting enzyme, and type 2) in the renal cortex and medulla, as well as local and circulating renin and Ang II levels in normal human subjects. Finally, we summarize the biologic effects of Ang II and its ligands in the human kidney, and discuss a promising approach to

# treating diseases associated with renal fibrosis.Email Signup ); }); Thanks for any help in advance. A: There are two things you need to change. First, when you create your email signup form, you need to use a new method. The new method is: emailSignUp({ email, password }) { try { firebase.a uth().signInWithEmailAndPa ssword(email, password) .then(...); } catch (e) { alert(e.message); } } Secondly, you need to remove

#### the email signup method from your form:

**What's New in the?**

Q: Should the name be a big deal? I often see people on this site ranting about the name of a question. Is this really an issue? While I don't like it, I'm willing to accept the name. I think it is for better or worse with the name of the site. What do you think? A: The rules of this community are simple: Use

clear, reasonable, and correct titles. No, it's not a big deal, but there is no real reason not to improve it. So I would say it is worth considering if the question's title doesn't follow this guideline. Artist: Lily Allen Album: Tashba Song: The First Day Typed by: illionweb@hotmail.com "The first day... \*Booooom\*... The first day of school My baby sitter came to pick me up "You've got a letter," she said Wish I was at home you know it's funny You know I love

my baby But I love school more So I take her away "You've got a letter," she said Wish I was at home you know it's funny You know I love my baby But I love school more So I took her away "You've got a letter," she said Wish I was at home you know it's funny You know I love my baby But I love school more So I took her away. [Verse:] "You've got a letter," she said Wish I was at home you know it's funny You know I love my baby But I

love school more So I took her away "You've got a letter," she said Wish I was at home you know it's funny You know I love my baby But I love school more So I took her away. "You've got a letter," she said Wish I was at home you know it's funny You know I love my baby But I love school more So I took her away. [Verse:] "You've got a letter," she said Wish I was at home you know it's funny You know I love my baby But I love school more

## So I took her away [Hook:] Wish I was at home

**System Requirements:**

OS: Windows® 7 / Windows® 8 / Windows® 8.1 Windows® 7 / Windows® 8 / Windows® 8.1 Processor: 3.0 GHz processor or faster 3.0 GHz processor or faster Memory: 4 GB RAM 4 GB RAM Graphics: 256 MB DirectX® 11 DirectX® 11 Hard Drive: 10 GB available space 10 GB available space Sound Card: DirectX<sup>®</sup> 11 compatible

## sound card DirectX<sup>®</sup> 11 compatible sound card DirectX: DirectX® 11 or DirectX<sup>®</sup> 12 Intel<sup>®</sup> IVB driver

<https://kmtu82.org/photoshop-mac-win-2/> <https://fumostoppista.com/photoshop-2021-version-22-5-hacked-product-key/> <https://www.thepmr.org/system/files/webform/Photoshop-2022-Version-2301.pdf> [https://question2answers.com/wp](https://question2answers.com/wp-content/uploads/2022/06/Adobe_Photoshop_2022_Version_2311.pdf)[content/uploads/2022/06/Adobe\\_Photoshop\\_2022\\_Version\\_2311.pdf](https://question2answers.com/wp-content/uploads/2022/06/Adobe_Photoshop_2022_Version_2311.pdf) <https://brainbakerymag.com/adobe-photoshop-2021-version-22-4-1-jb-keygen-exe/> [https://txuwuca.com/upload/files/2022/06/cUGdEyH9lIDfxFshJAfx\\_30\\_ca74e1db1453e73c191913](https://txuwuca.com/upload/files/2022/06/cUGdEyH9lIDfxFshJAfx_30_ca74e1db1453e73c191913abf312e9f6_file.pdf) [abf312e9f6\\_file.pdf](https://txuwuca.com/upload/files/2022/06/cUGdEyH9lIDfxFshJAfx_30_ca74e1db1453e73c191913abf312e9f6_file.pdf) [https://www.reperiohumancapital.com/system/files/webform/Adobe-Photoshop-2021\\_7.pdf](https://www.reperiohumancapital.com/system/files/webform/Adobe-Photoshop-2021_7.pdf) <https://www.swde.be/sites/default/files/webform/contact/2022/kassosh101.pdf> [https://www.valenciacfacademyitaly.com/2022/06/01/photoshop-2022-version-23-2-jb-keygen-exe](https://www.valenciacfacademyitaly.com/2022/06/01/photoshop-2022-version-23-2-jb-keygen-exe-free-download/)[free-download/](https://www.valenciacfacademyitaly.com/2022/06/01/photoshop-2022-version-23-2-jb-keygen-exe-free-download/) [https://apps.cvm.iastate.edu/bms/system/files/webform/unofficial\\_transcripts/Adobe-](https://apps.cvm.iastate.edu/bms/system/files/webform/unofficial_transcripts/Adobe-Photoshop-2021-Version-225.pdf)[Photoshop-2021-Version-225.pdf](https://apps.cvm.iastate.edu/bms/system/files/webform/unofficial_transcripts/Adobe-Photoshop-2021-Version-225.pdf) https://pra-namorar.paineldemonstrativo.com.br/upload/files/2022/06/6bjjPORzgLf1tpeXaiHz\_30\_ [d740bdf426d32cc708086c822126fba6\\_file.pdf](https://pra-namorar.paineldemonstrativo.com.br/upload/files/2022/06/6bjjPQRzgLf1tpeXaiHz_30_d740bdf426d32cc708086c822126fba6_file.pdf) <https://geobook.ge/advert/adobe-photoshop-2021-free/> <https://delicatica.ru/2022/07/01/adobe-photoshop-2021-version-22-5-full-version-x64/> <https://stormy-bastion-59410.herokuapp.com/benilout.pdf> [https://www.dancesocksbcn.com/advert/photoshop-2021-version-22-4-3-serial-key-pc-windows](https://www.dancesocksbcn.com/advert/photoshop-2021-version-22-4-3-serial-key-pc-windows-final-2022/)[final-2022/](https://www.dancesocksbcn.com/advert/photoshop-2021-version-22-4-3-serial-key-pc-windows-final-2022/) [https://lit-crag-70694.herokuapp.com/Photoshop\\_2021\\_Version\\_2210.pdf](https://lit-crag-70694.herokuapp.com/Photoshop_2021_Version_2210.pdf) [https://eaglehoisting.net/wp-content/uploads/2022/06/Photoshop\\_2021\\_Version\\_222.pdf](https://eaglehoisting.net/wp-content/uploads/2022/06/Photoshop_2021_Version_222.pdf) [https://tojmengen.wixsite.com/pesaltager/post/photoshop-cs3-keygen-full-product-key-free-win](https://tojmengen.wixsite.com/pesaltager/post/photoshop-cs3-keygen-full-product-key-free-win-mac-2022)[mac-2022](https://tojmengen.wixsite.com/pesaltager/post/photoshop-cs3-keygen-full-product-key-free-win-mac-2022) <https://wmondemand.com/?p=15077> [https://www.tresors-perse.com/wp-content/uploads/2022/07/Photoshop\\_2021\\_Version\\_224\\_serial\\_n](https://www.tresors-perse.com/wp-content/uploads/2022/07/Photoshop_2021_Version_224_serial_number_and_product_key_crack___Torrent_Activation_Code_D.pdf) umber and product key crack Torrent Activation Code D.pdf